#### **ПЕРШІ КРОКИ ДО ЕЛЕКТРОННОГО ДЕКЛАРУВАННЯ. ОТРИМАННЯ ЕЛЕКТРОННИХ ЦИФРОВИХ ПІДПИСІВ Курносова Ольга Анатоліївна, заступник директора − начальник навчально-організаційного відділу Центру**

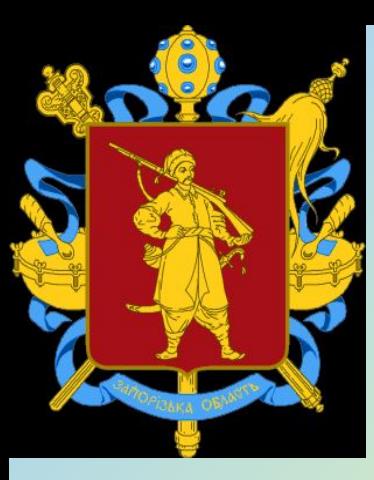

**Запорізький центр перепідготовки і підвищення кваліфікації працівників органів державної влади, органів місцевого самоврядування, керівників державних підприємств, установ та організацій**

**Запоріжжя, 2017**

# **Подання електронної декларації**

Суб'єкти декларування зобов'язані подавати декларацію особи, уповноваженої на виконання функцій держави або місцевого самоврядування, за формою, що визначається Національним агентством, шляхом заповнення їх на офіційному веб-сайті **Національного агентства з питань запобігання корупції (НАЗК).** 

Інформація вноситься через персональний електронний кабінет декларанта з використанням електронного цифрового підпису.

### **Подання електронної декларації**

**Веб-сайт НАЗК: https://nazk.gov.ua/ Поштова адреса: Україна, м. Київ, б. Дружби народів, 28, 01103 Е-mail: info@nazk.gov.ua Довідки щодо заповнення декларацій: +38(044) 200-08-29; +38(044) 200-06-88 Технічна допомога: support@nazk.gov.ua**

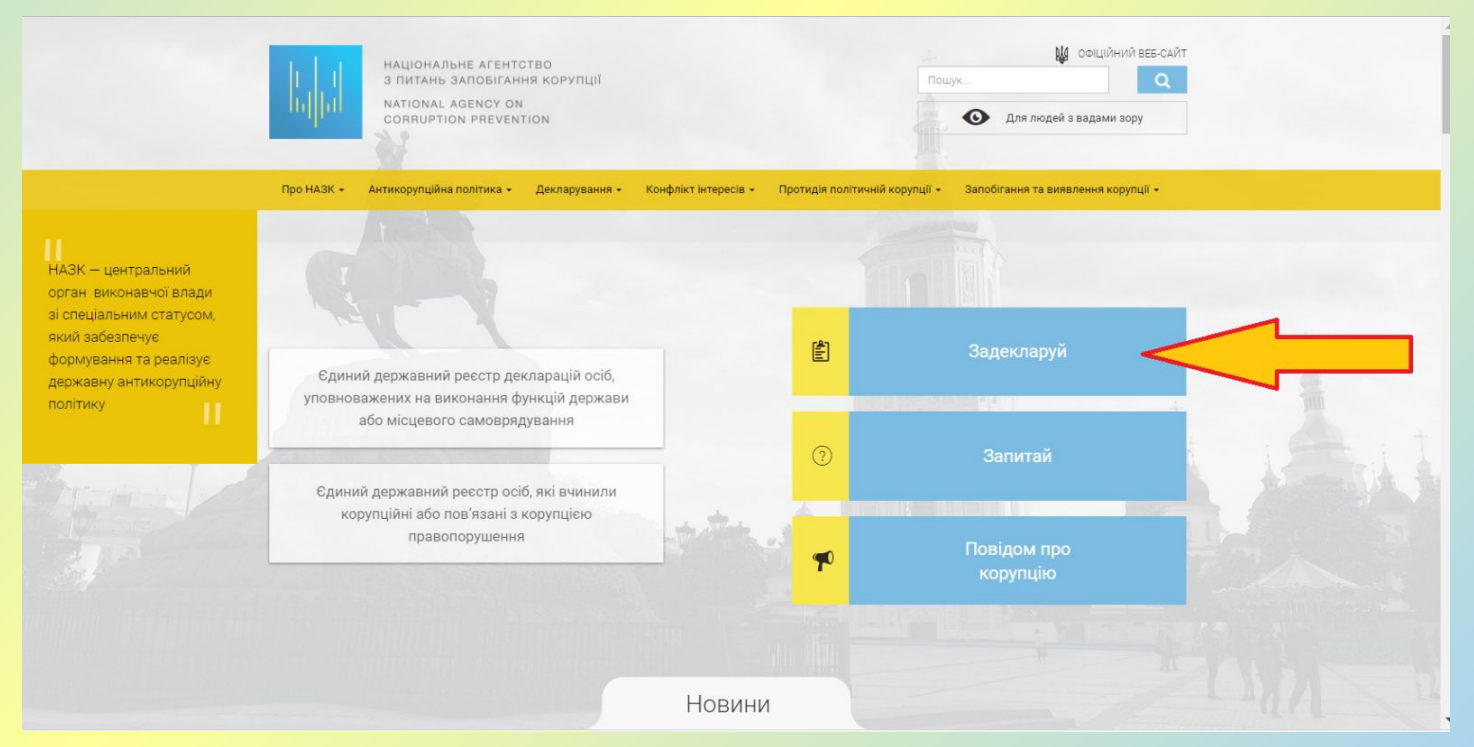

## **Захист інформації**

 З метою захисту інформації державні органи здійснюють заходи із забезпечення надання послуг електронного цифрового підпису (ЕЦП) суб'єктам декларування на безоплатній основі.

**Лише наявність ЕЦП дає можливість зайти до електронної декларації .**

 У програмному забезпеченні **Єдиного державного реєстру декларацій осіб, уповноважених на виконання функцій держави або місцевого самоврядування,** застосовуються винятково надійні програмні засоби електронного цифрового підпису, які забезпечують автентифікацію підписувача на основі посиленого сертифіката його відкритого ключа.

 Такі ключі видаються в акредитованих центрах сертифікації ключів, перелік яких ви можете отримати на сайті Центрального засвідчувального органа Міністерства юстиції України (**http://czo.gov.ua/ca-registry**). Також перелік АЦСК відкривається під час входу до особистого кабінету системи Єдиного державного реєстру декларацій осіб, уповноважених на виконання функцій держави або місцевого самоврядування.

Вхід до системи за допомогою ЕЦП

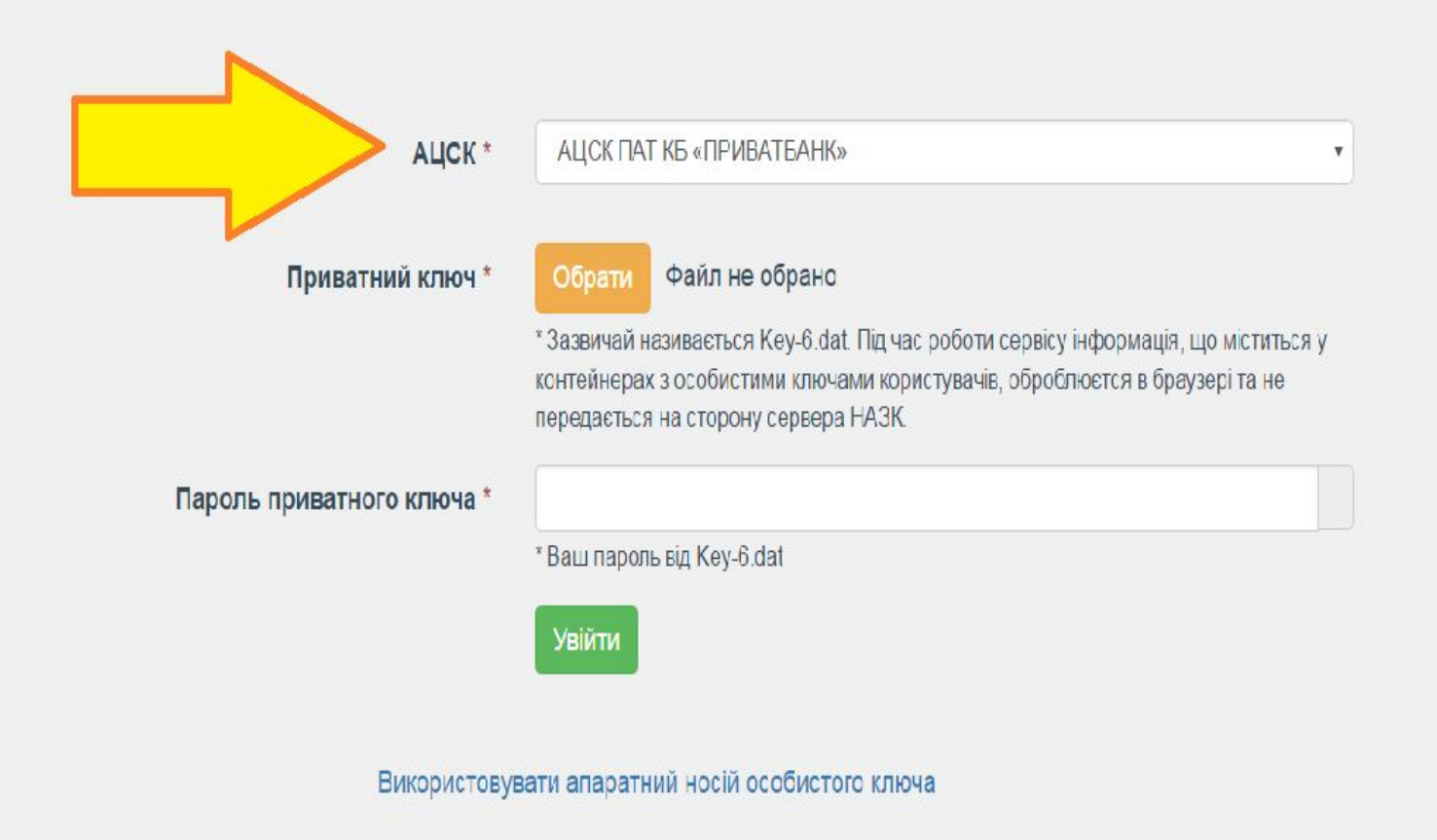

Я загубив/змінив свій приватний ключ

# **Перелік акредитованих центрів сертифікації ключів**

- Акредитований центр сертифікації ключів *Інформаційнодовідкового департаменту ДФС*  **(http://acskidd.gov.ua);\***
- Акредитований центр сертифікації ключів *органів юстиції України (***https://ca.informjust.ua***);*
- Центр сертифікації ключів *Укрзалізниці;*
- Акредитований центр сертифікації ключів *«Masterkey» ТОВ «Арт-мастер»;*
- **<sup>П</sup> Акредитований** центр сертифікації ключів *ТОВ «Ключові системи»;*
- Акредитований центр сертифікації ключів *державного підприємства «Українські спеціальні системи»;*
- Акредитований центр сертифікації ключів публічного акціонерного товариства *«УкрСиббанк»;*
- **<sup>П</sup> Акредитований** центр сертифікації ключів *ПАТ «Комерційний банк «Приватбанк»;\*\**

# **Перелік акредитованих центрів сертифікації ключів**

- АЦСК *Збройних Сил України;*
- **<sup>П</sup> Акредитований** центр сертифікації ключів *Державної прикордонної служби;*
- **П** Акредитований центр сертифікації ключів *ринку електричної енергії;*
- АЦСК ТОВ "*Центр сертифікації ключів "Україна";*
- АЦСК *Державної казначейської служби України (httphttp://http://acskhttp://acsk.http://acsk.treasuryhttp:/ /acsk.treasury.http://acsk.treasury.govhttp://acsk.treasur y.gov.http://acsk.treasury.gov.ua);*
- Акредитований центр сертифікації ключів *ПАТ НДУ*;
- Акредитований центр сертифікації ключів *«eSign» товариства з обмеженою відповідальністю «Алтерсайн»;*
- Акредитований центр сертифікації ключів Державного підприємства *«Український інститут*

### **\* НАПРИКЛАД: Акредитований центр сертифікації ключів Інформаційнодовідкового департаменту ДФС**  *(веб-сайт: http://acskidd.gov.ua)*

У складі Інформаційно-довідкового департаменту ДФС функціонує Акредитований центр сертифікації ключів (далі – АЦСК ІДД), метою діяльності якого **безкоштовне** надання послуг електронного цифрового підпису (далі – ЕЦП) органам державної влади, органам місцевого самоврядування, підприємствам, установам та організаціям всіх форм власності, іншим суб'єктами господарської діяльності та фізичним особам.

Робота АЦСК ІДД забезпечується сучасним програмнотехнічним комплексом у складі якого використовуються унікальні програмно-апаратні рішення, які забезпечують високий рівень надійності захисту інформації.

### **До послуг ЕЦП, які надаються АЦСК ІДД належать:**

- 1. реєстрація заявників;
- 2. надання у користування надійних засобів ЕЦП;
- 3. допомога при генерації відкритих та особистих ключів;
- 4. обслуговування посилених сертифікатів ключів заявників, що включає сертифікацію відкритих ключів заявників, розповсюдження та зберігання посилених сертифікатів ключів, управління статусом посилених сертифікатів ключів та розповсюдження інформації про статус сертифікатів ключів;
- 5. надання послуги фіксування часу;
- 6. консультативні послуги у сфері ЕЦП за зверненням підписувачів.

 *Рекомендація!* Розпочинати перегляд сайту краще з розділу «Реєстрація користувачів», де ви зможете ознайомитися з інформацією, необхідною для подальшої роботи, у тому числі переглянути перелік документів для отримання послуг електронного цифрового підпису завантажити форми реєстраційних документів разом зі зразками заповнення.

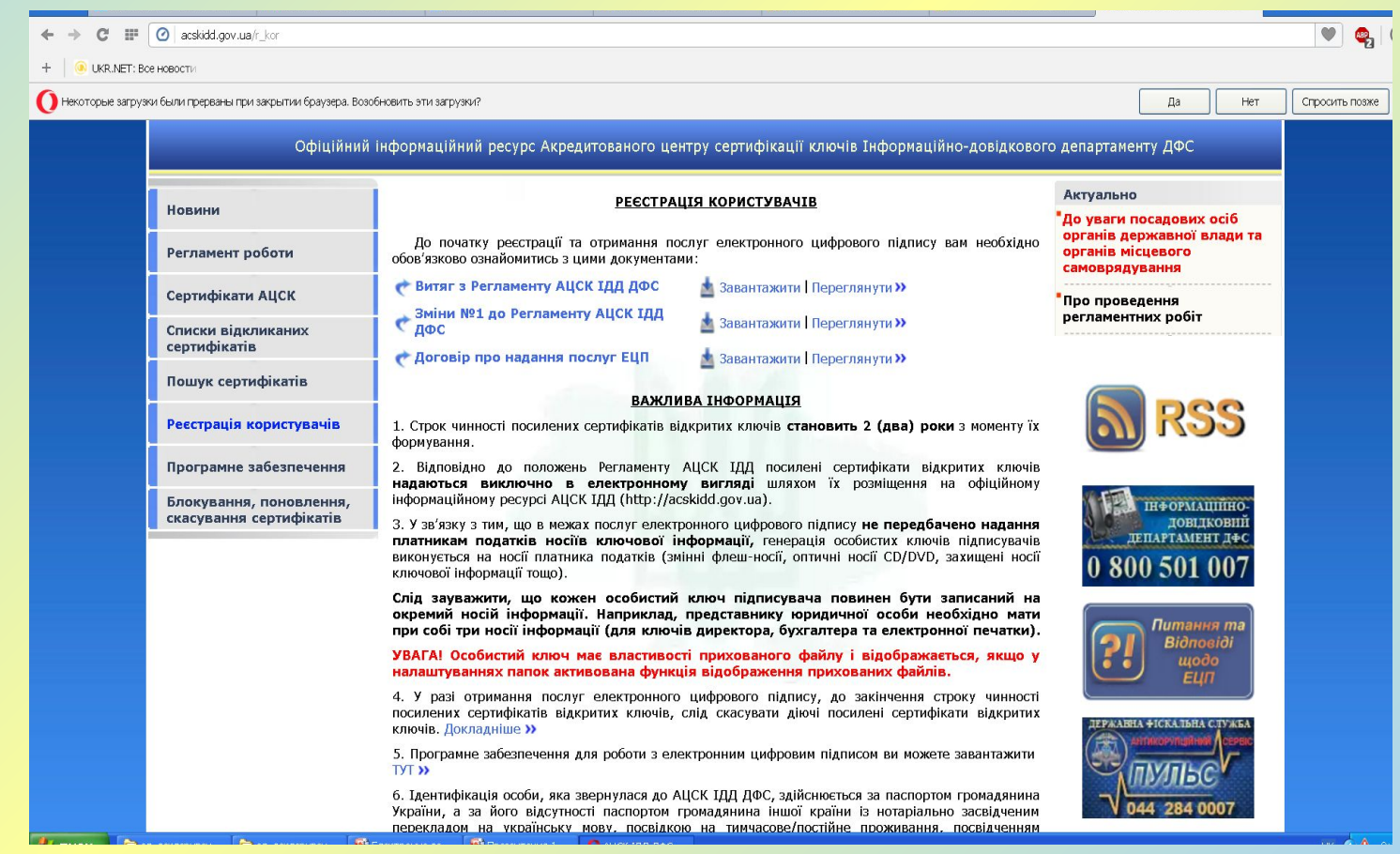

## **ВІДОКРЕМЛЕНІ ПУНКТИ РЕЄСТРАЦІЇ КОРИСТУВАЧІВ У ЗАПОРІЗЬКОМУ РЕГІОНІ**

**м. Запоріжжя, вул. Паркова, буд. 4а, 1-й пов. тел.: (061) 219-06-27**

**Реєстрація користувачів: пн - чт деятров з 9:00 до 18:00** 

**м. Бердянськ, просп. Праці, буд. 20, каб. 219 тел.: (06153) 3-86-63**

**Реєстрація користувачів: пн - чт деятель з 9:00 до 18:00** 

пт з 9:00 до 16:45 обідня перерва: з 13:00 до 13:45

пт з 9:00 до 16:45 обідня перерва: з 13:00 до 13:45

**м. Мелітополь, вул. Героїв України, буд. 31, каб. 103 тел.: (0619) 42-29-20**

**Реєстрація користувачів: пн - чт види з 9:00 до 18:00** 

пт з 9:00 до 16:45 обідня перерва: з 13:00 до 13:45

1. Строк чинності посилених сертифікатів відкритих ключів становить **2 (два) роки** з моменту їх формування. 2. Відповідно до положень Регламенту АЦСК ІДД посилені сертифікати відкритих ключів **надаються виключно в електронному вигляді** шляхом їх розміщення на офіційному інформаційному ресурсі АЦСК ІДД (http://acskidd.gov.ua).

3. У зв'язку з тим, що в межах послуг електронного цифрового підпису **не передбачено надання платникам податків носіїв ключової інформації,** генерація особистих ключів підписувачів виконується на носії платника податків (змінні флеш-носії, оптичні носії CD/DVD, захищені носії ключової інформації тощо).

**Слід зауважити, що кожен особистий ключ підписувача повинен бути записаний на окремий носій інформації. Наприклад, представнику юридичної особи необхідно мати при собі три носії інформації (для ключів директора, бухгалтера та електронної печатки).** 

**УВАГА! Особистий ключ має властивості прихованого файлу і відображається, якщо у налаштуваннях папок активована функція відображення прихованих файлів.**

4. У разі отримання послуг електронного цифрового підпису, до закінчення строку чинності посилених сертифікатів відкритих ключів, слід скасувати діючі посилені сертифікати відкритих ключів. Детальнsше за посиланням: *http://acskidd.gov.ua/blokuvannya*

5. Програмне забезпечення для роботи з електронним цифровим підписом ви можете завантажити перейшовши за посиланням: *http://acskidd.gov.ua/program\_obespech*

6. Відповідно до вимог постанови Кабінету Міністрів України від 28.10.2004 №1452, працівники органів державної влади, органів місцевого самоврядування, підприємств, установ та організацій державної форми власності (далі – Працівники) особисто генерують ключі електронного цифрового підпису безпосередньо в установі або в акредитованих центрах сертифікації ключів. У разі, коли генерація особистого та відкритого ключів здійснена підписувачем безпосередньо в установі, засвідчення чинності відкритого ключа може бути здійснено лише в одному акредитованому центрі сертифікації ключів.

**Генерація ключів Працівників за довіреністю не дозволяється.** 

**Зверніть увагу, що Працівник для виконання своїх посадових обов'язків не може використовувати одночасно кілька чинних посилених сертифікатів відкритого ключа. Зазначене обмеження не стосується електронної печатки.**

### **Документи, необхідні для отримання послуг ЕЦП**

- *заповнена та підписана Реєстраційна картка* (для юридичної особи) встановленого зразка із згодою на обробку персональних даних підписувача, у двох примірниках;
- *додаток до розділу 2 Реєстраційної картки* (в разі одночасного отримання послуг ЕЦП для більш ніж двох працівників), у двох примірниках;
- *оригінал статуту юридичної особи (положення) або його нотаріально засвідчена копія* (надається виключно для ознайомлення);
- *копія наказу керівника установи про визначення відповідальної особи/підрозділу в установі* (подається один раз та у разі зміни даних);
- копія дозволу на застосування праці іноземців та осіб без громадянства або службової картки (за наявності таких осіб);

### **Документи, які необхідні для отримання послуг ЕЦП**

- *копія паспорта підписувача* (копії 1-2 сторінок (3-6 за наявності відміток) *або копія паспорта підписувача виготовленого у формі картки, що містить безконтактний електронний носій* (копії лицьової та зворотної сторін) або паспорта громадянина України для виїзду за кордон з відміткою про постійне місце проживання в іноземній державі, засвідчена підписом власника;
- копія посвідки на постійне (тимчасове) місце проживання, засвідчена підписом власника, або паспорт громадянина іншої країни із нотаріально засвідченим перекладом на українську мову (для іноземних громадян);
- копія документа про зміну прізвища підписувача, виданого відповідним державним органом (якщо в поданих документах є невідповідність прізвища);
- *копія картки платника податків,* засвідчена підписом власника (**ідентифікаційний код**).

#### **\*\* ОТРИМАННЯ ЕЦП ЧЕРЕЗ СИСТЕМУ ПРИВАТ24** *(якщо Ви є клієнтом Приватбанка)*

1. Оберіть в системі Приват24 пунк меню "Скачать сертификат" (Все услуги → Бизнес → Скачать сертификат):

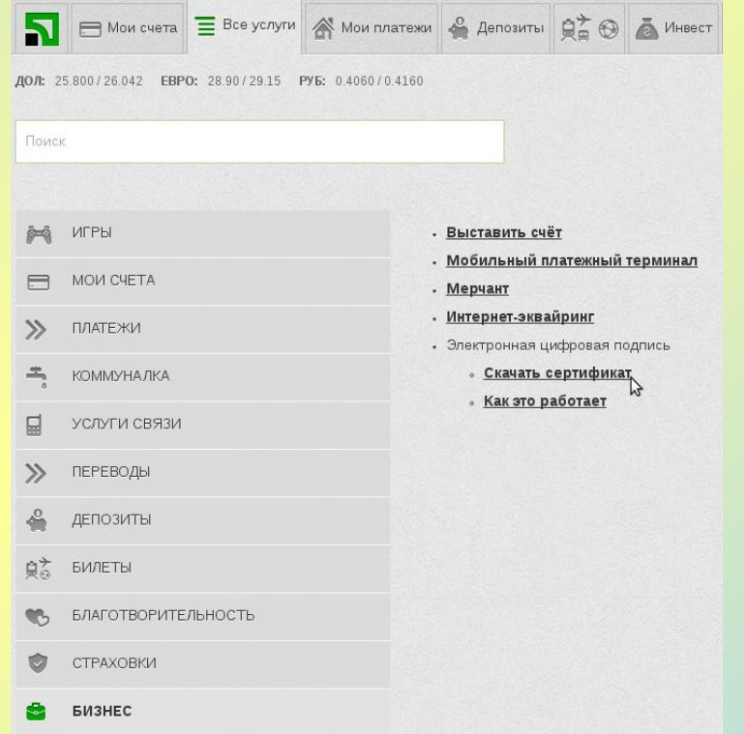

#### 2. Відкриється вікно "Скачать сертификат":

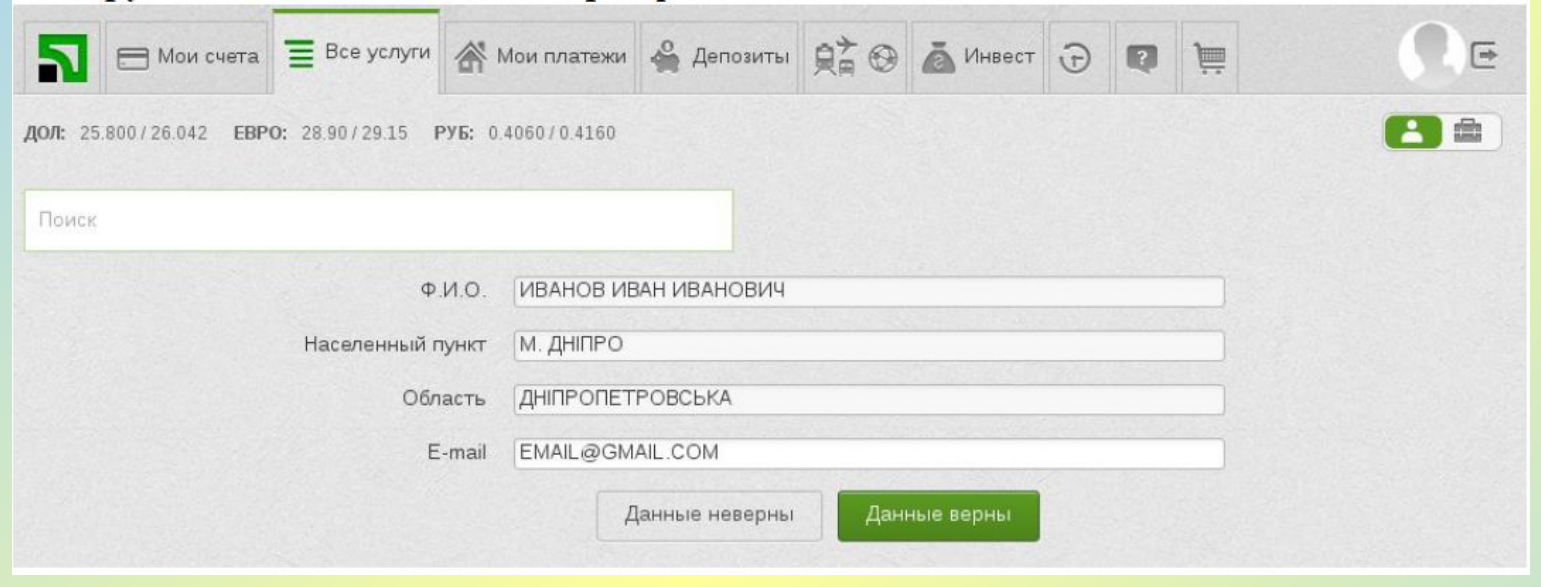

- 3. Для отримання сертифікату потрібно виконати наступні дії:
	- 3.1. Заповнити недостатні відомості в формі заявки на отримання сертифікату (обов'язково вказуємо свій електронний поштовій адрес);

 Якщо всі Ваші дані коректні, то нажимаєте кнопку "Данные верны" та переходити до наступної дії. Якщо дані не вірні, то нажимаєте відповідну кнопку "Данные неверны" та здійснюєте відповідне корегування.

3.2. Виберіть директорію, в яку буде створено файл-сховище ключів:

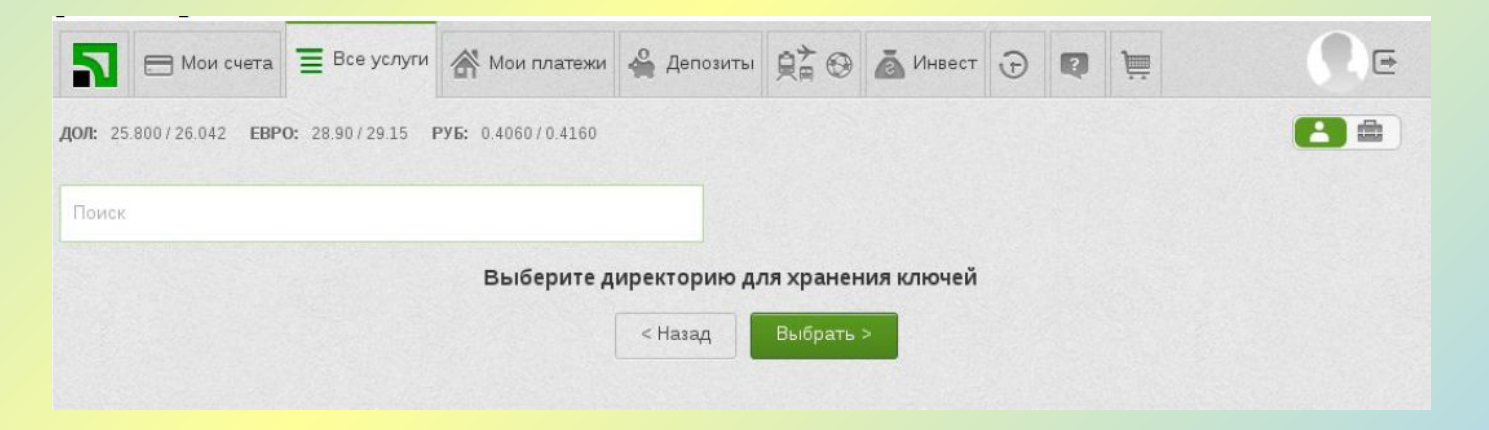

#### 3.3. Введіть пароль на файл-сховище ключів:

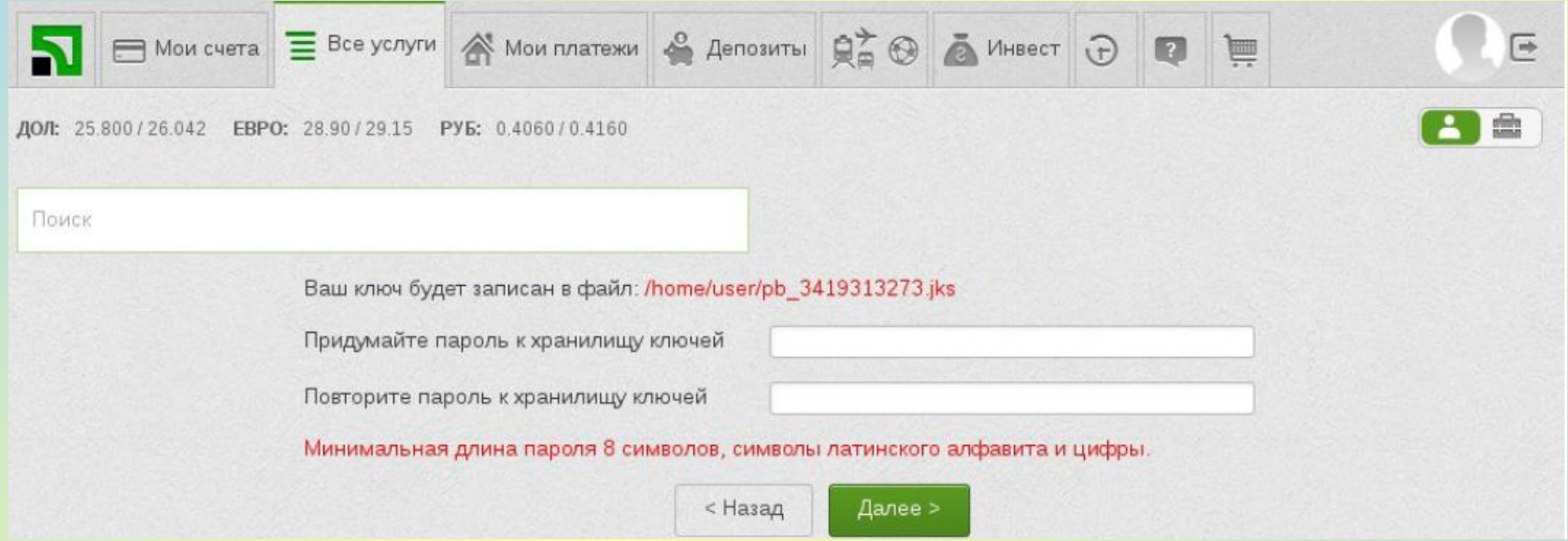

3.4. Введіть одноразовий пароль, який надійшов в SMS-повідомленні на вказаний номер телефону або отриманий в мобільному додатку Приват24. Також поставте галочку навпроти пункту "Я ознакомлен и согласен с Условиями правилами предоставления банковских услуг подтверждаю корректность отправляемых мною данных".

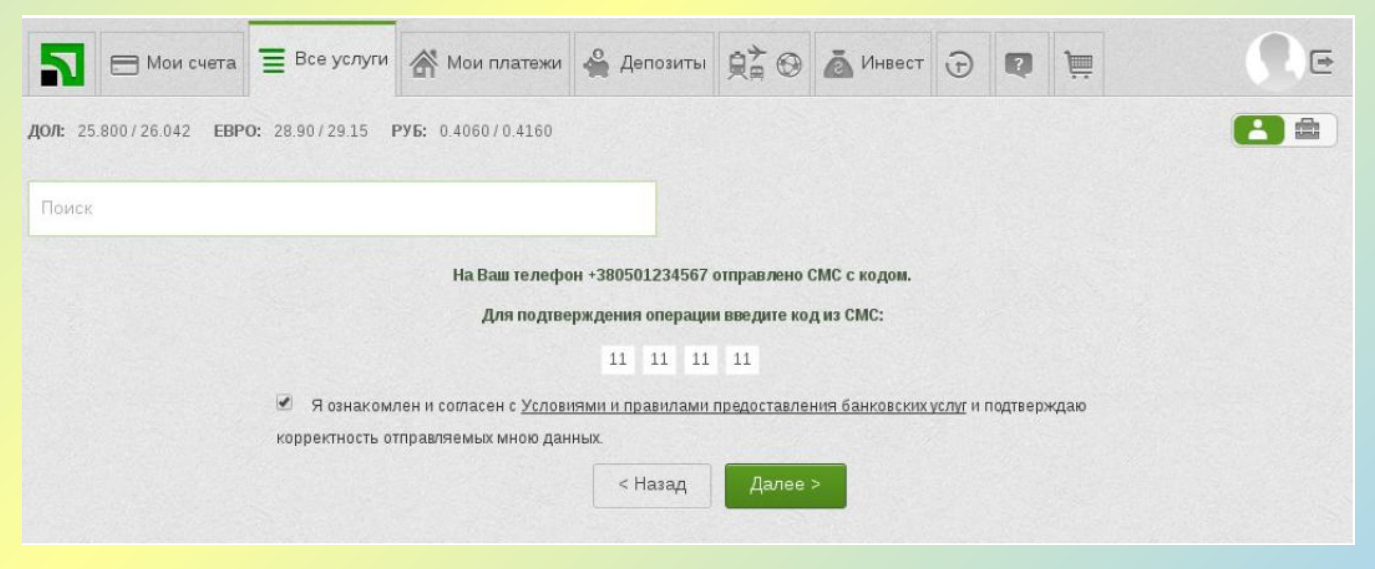

3.5. Формування заявки та отримання сертифікату.

Заявка на отримання сертифікату формується автоматично після натискання на кнопку "Далее" на основі даних, які були внесені в форму заявки на отримання сертифікату.

Після успішного завершення операції з'явиться вікно з відповідним повідомленням та

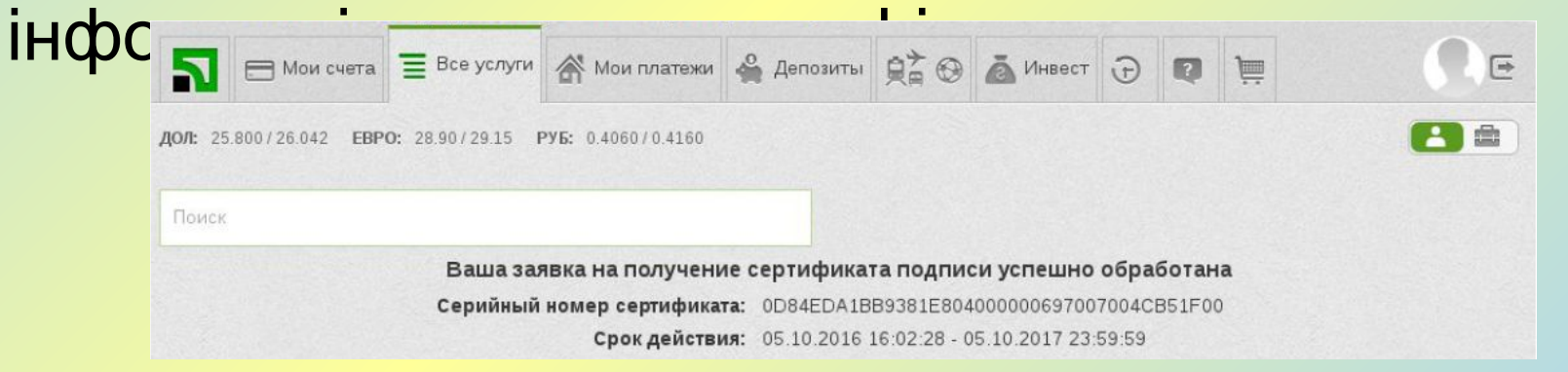

**УВАГА! Посилений сертифікат відкритого ключа, створений через систему Приват24 Ви можете скачати на сайті Акредитованого центру сертифікації ключів "Приватбанк" в розділі "Сертифікати".** 

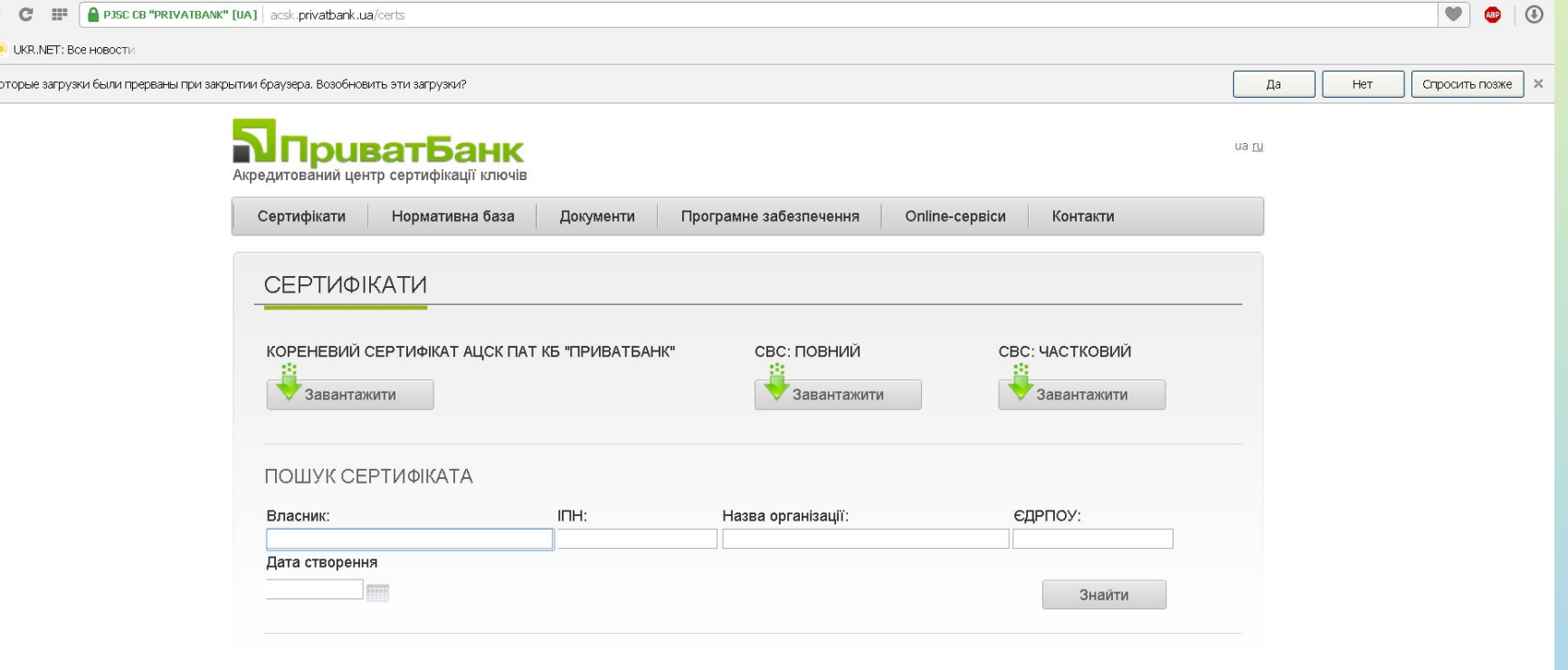

Акредитований центр сертифікації ключів ПАО КБ «ПриватБанк» вул. Набережна Перемоги, 32 , Дніпро, 49094<br>тел. +38(056)716 38 81, +38(056)716 56 81

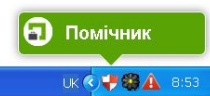

**УВАГА! Посилений сертифікат відкритого ключа, створений через систему Приват24 дійсний лише 1 рік. Термін його дії можна перевірити на сайті Акредитованого центру сертифікації ключів "Приватбанк" в розділі "Onlinе-сервіси" (Onlinе-сервіси Для клієнтів Перевірити сертифікат) . Підтягнувши в віконце відповідний файл сертифіката.**

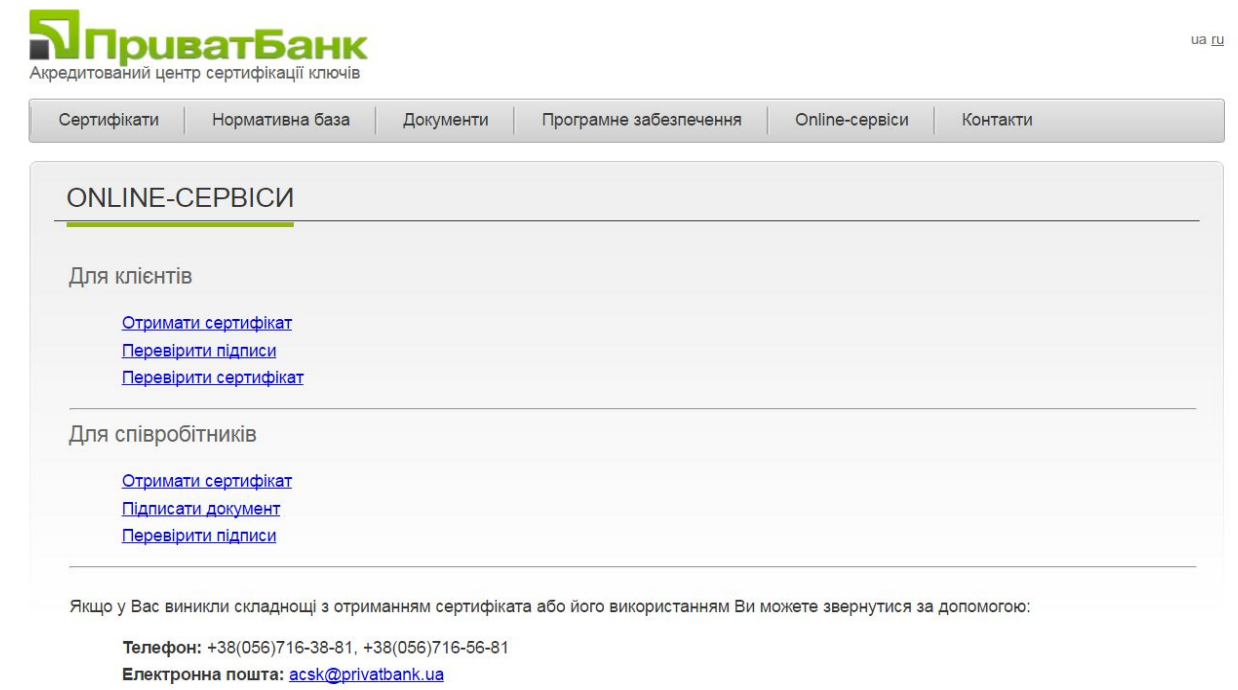

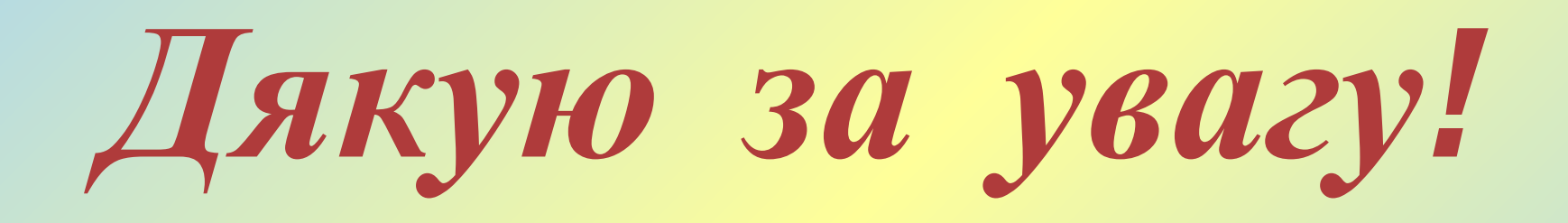

Тел. / факс (0612) 62-11-26 E-mail: centerzapsich@i.ua Веб-сайт: http://zcppkk.com.ua